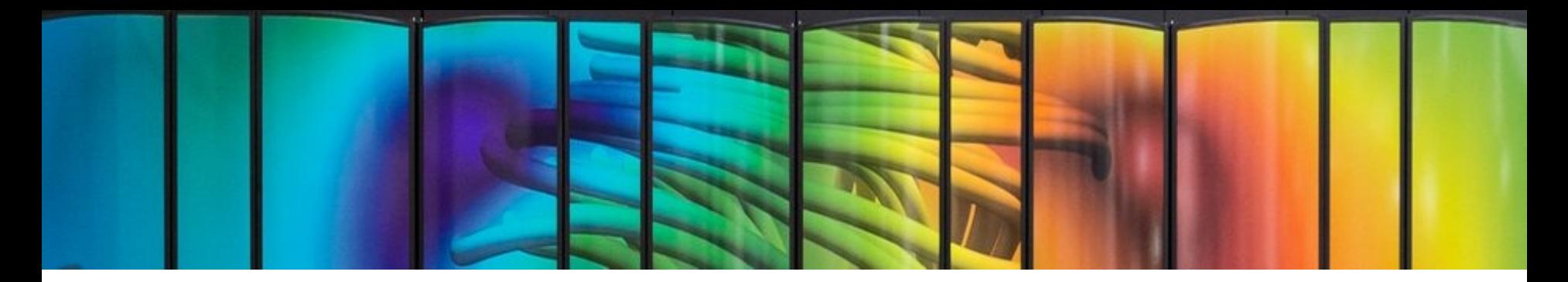

# Deep Learning Optimised on Jean Zay

## Distribution – Data parallelism

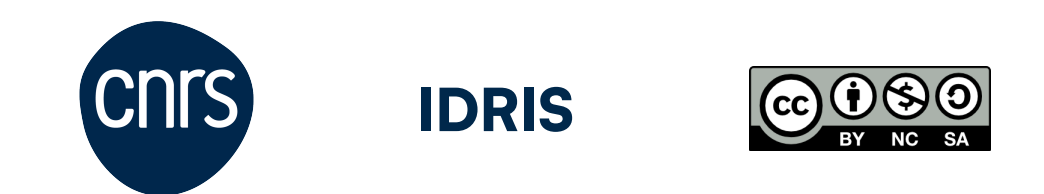

1

## **Distributed training**

#### **General knowledge about parallel computing**◂

Data parallelism to distribute your training <

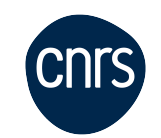

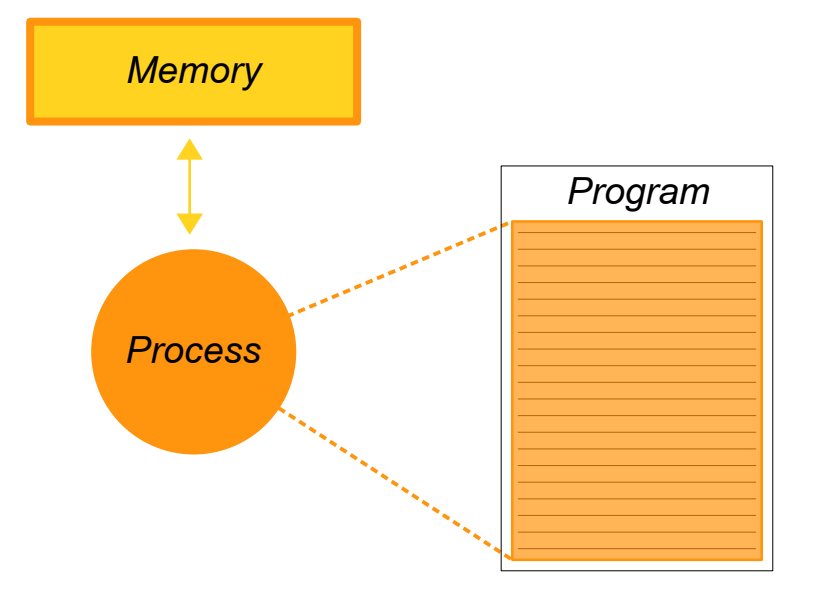

#### **Sequential execution**

- Only one process executes the program.
- The variables defined in the program are stored in the memory allocated to the process.
- One process executes the code on one physical compute unit (CPU core or GPU).

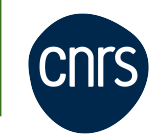

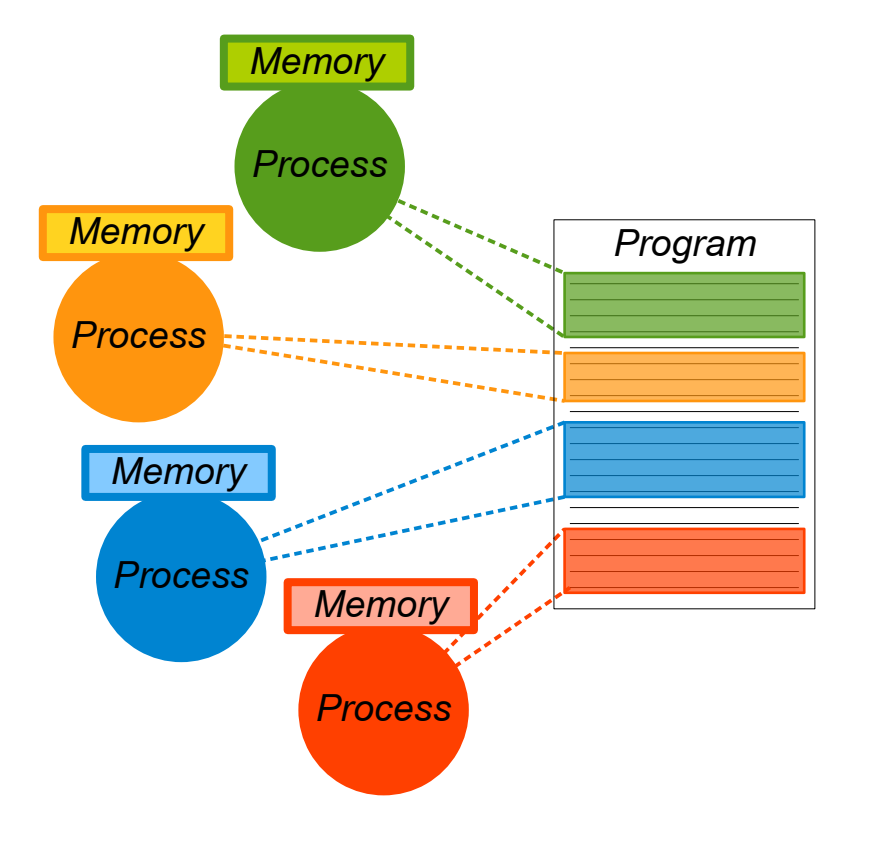

#### **Parallel execution with distributed memory**

- Several processes execute the code at the same time (multi-processing).

- The variables defined in the program are private, they are stored in the local memory allocated to each process.
- It is possible that the processes execute separate parts of the code.

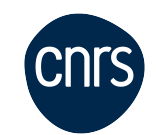

#### **Parallel execution with distributed memory**

- To share information, the processes can send each other **messages** through the interconnection network.
- These **communications** are managed by libraries such as **MPI** or **NCCL**.

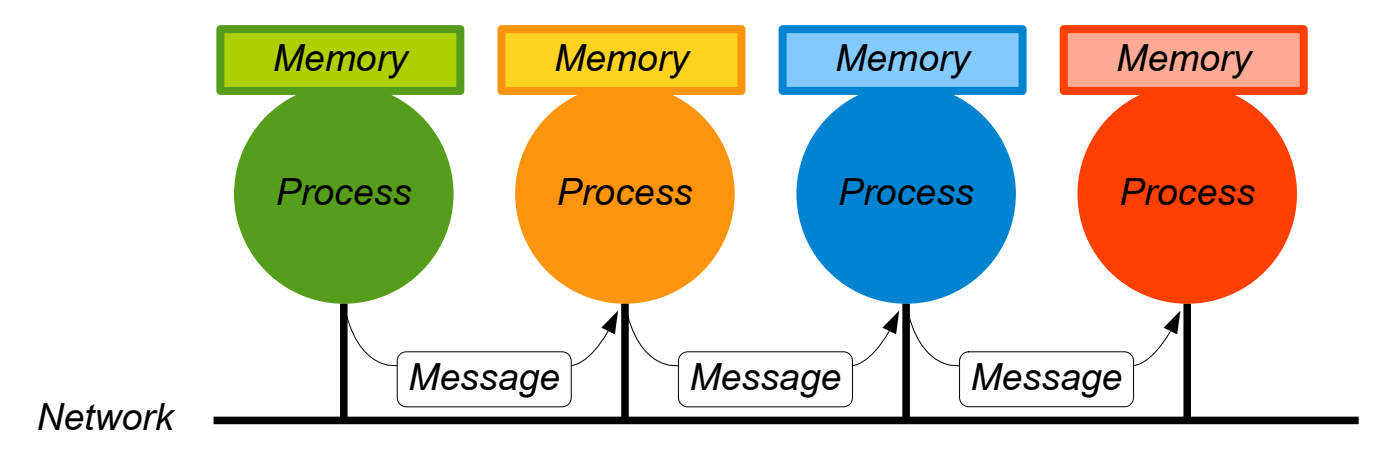

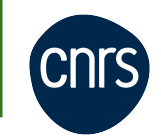

In a parallel code based on the MPI or NCCL library,

- The set of processes exists in a common parallel **environment** initialized at the beginning of the execution.

- From the initialization to the destruction of this parallel environment, all the processes read and execute the program.

- During the initialization of the environment, a **communicator WORLD** is created to allow the set of processes to communicate with each other.

- The communicator has a **size** (the number of processes).

- Within a communicator, each process can be identified by its **rank**.

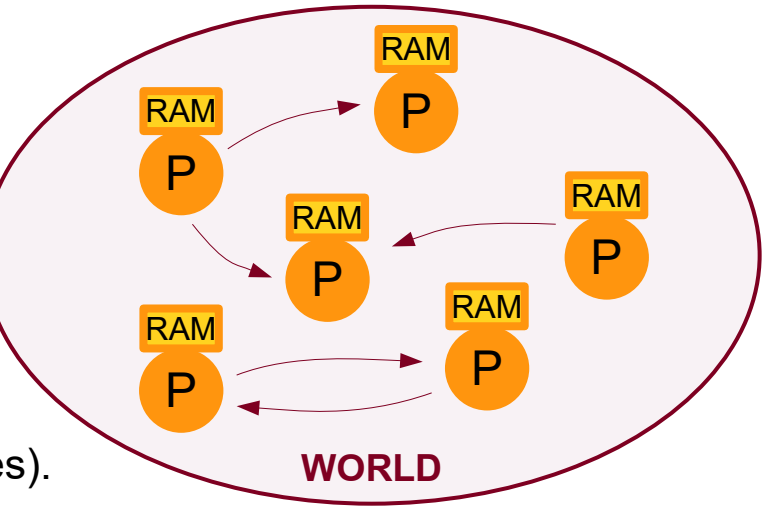

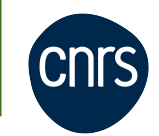

- Concrete examples based on the Horovod library
- The **Horovod** library is designed to ease the implementation of Deep Learning distributed training

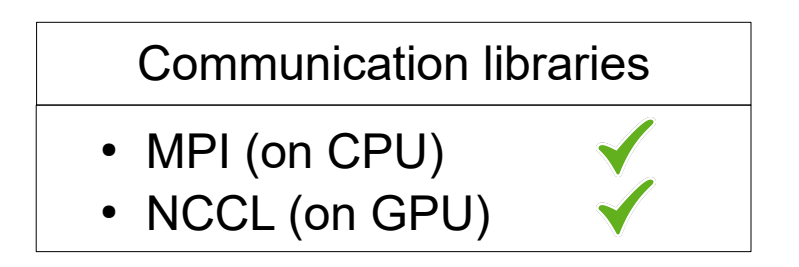

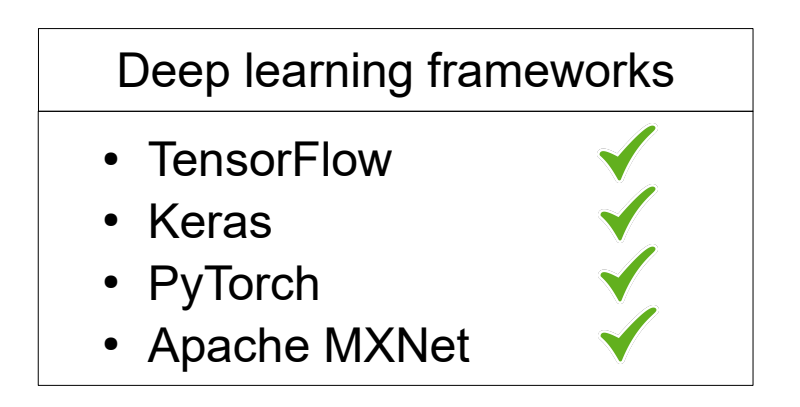

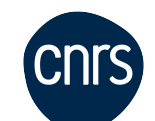

Example 1: Each process reads and executes the code lines

• Parallelized code using Horovod:

```
import horovod.torch as hvd
hvd.init()
size = hvd.sizeprint(f'The communicator size is {size}')
```
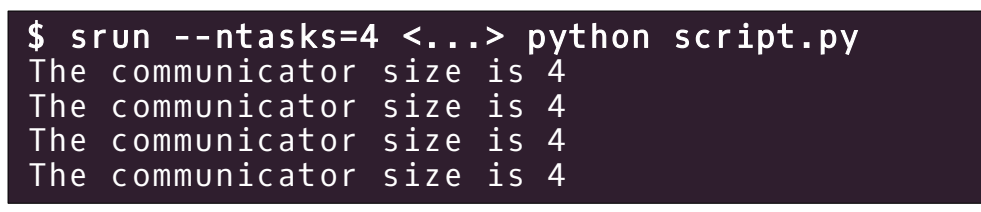

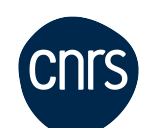

Example 2: We identify the processes thanks to their ranks

• Parallelized code using Horovod:

```
import horovod.torch as hvd
hvd.init()
size = hvd.sizerank = hvd rank()
print(f'I am proc {rank} among {size}')
```
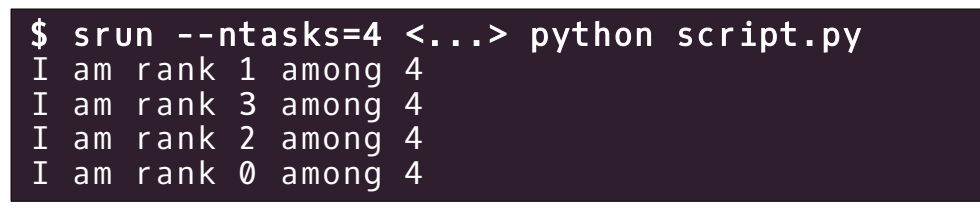

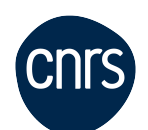

Example 3: The processes can be assigned different tasks according to their ranks

• Parallelized code using Horovod:

```
import horovod.torch as hvd
hvd.init()
size = hvd.sizerank = hvd.rank()
print(f'I am proc {rank}, my rank is {"even" if rank%2==0 else "odd"}')
```
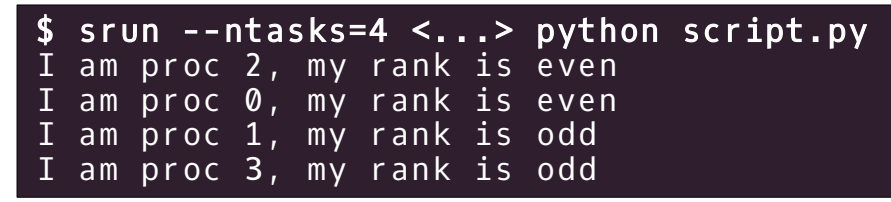

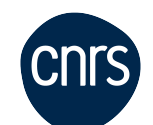

Example 4: The processes can be assigned different tasks according to their ranks

• Parallelized code using Horovod:

```
import horovod.torch as hvd
hvd.init()
size = hvd.sizerank = hvd.rank()
if rank\?==0: print(f'I am proc {rank}, my rank is even')
else:
     print(f'I am proc {rank}, my rank is odd')
```
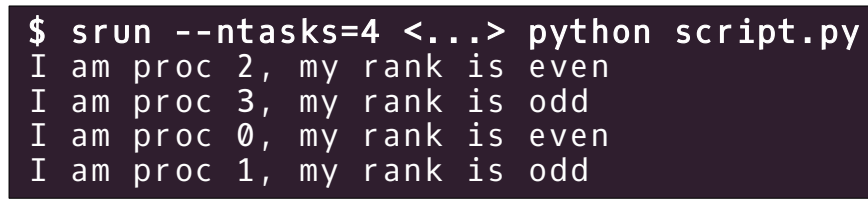

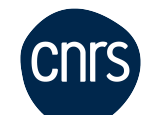

#### Example 4: Parallelization of a compute loop

• Initial state of the memory

#### **↓Process 0↓**

$$
N = 4\na = [0, 1, 2, 3]\nb = [4, 5, 6, 7]\nc = [0, 0, 0, 0]\nsum = 0
$$

**Program** 

$$
\begin{array}{rcl}\nfor i in range(N) : \\
c[i] &=& a[i] + b[i] \\
\hline\nsum +2 &c[i]\n\end{array}
$$

Final state of the memory

$$
N = 4
$$
  
\n
$$
a = [0, 1, 2, 3]
$$
  
\n
$$
b = [4, 5, 6, 7]
$$
  
\n
$$
c = [4, 6, 8, 10]
$$
  
\n
$$
sum = 28
$$

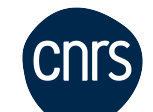

#### Example 4: Parallelization of a compute loop

• Initial state of the memory

**Program** 

Final state of the memory

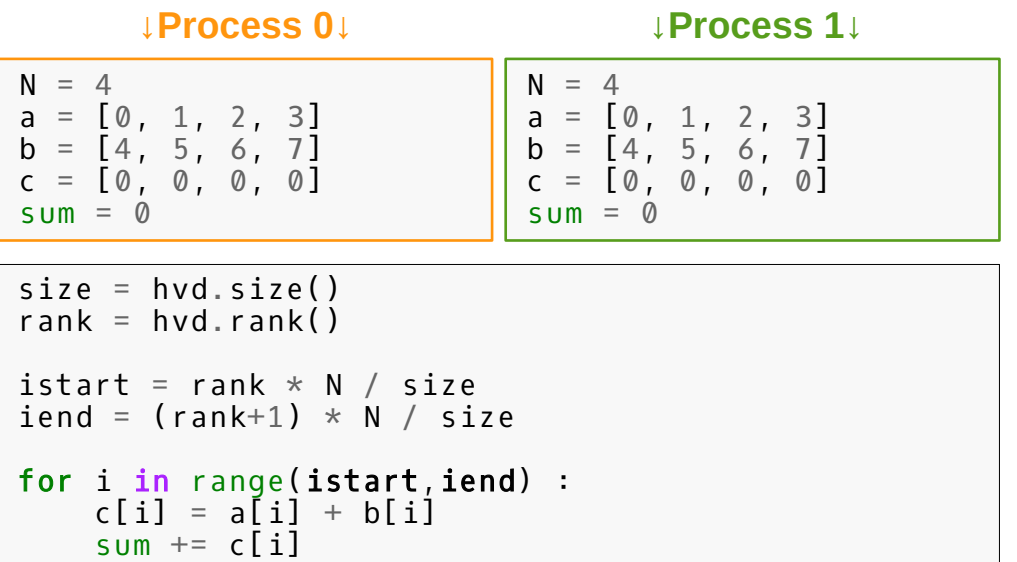

| $N = 4$            |
|--------------------|
| $a = [0, 1, 2, 3]$ |
| $b = [4, 5, 6, 7]$ |
| $c = [4, 6, 0, 0]$ |
| $sum = 10$         |

\n

| $N = 4$             |
|---------------------|
| $a = [0, 1, 2, 3]$  |
| $b = [4, 5, 6, 7]$  |
| $c = [0, 0, 8, 10]$ |
| $sum = 10$          |

#### Example 4: Parallelization of a compute loop

Initial state of the memory

**Program** 

Final state of the memory

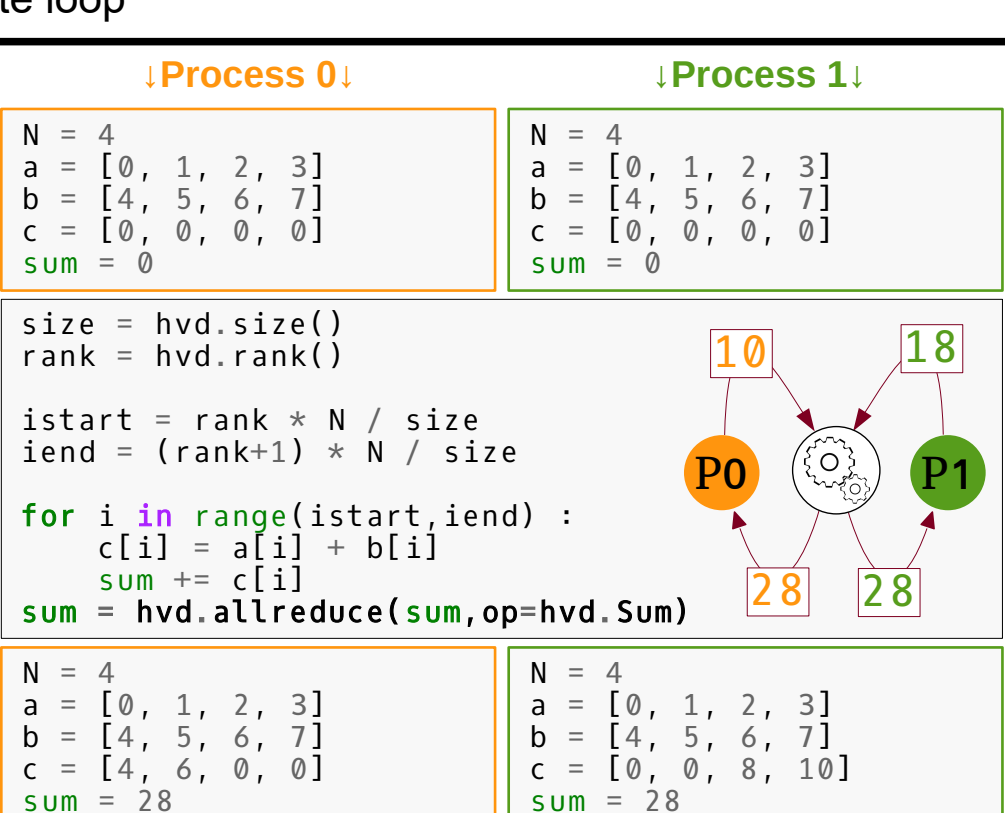

- Inter-process communication AllReduce()
	- Collective communication
	- Synchronization barrier

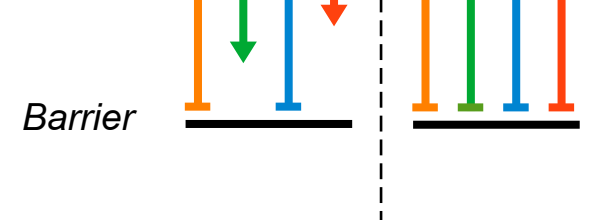

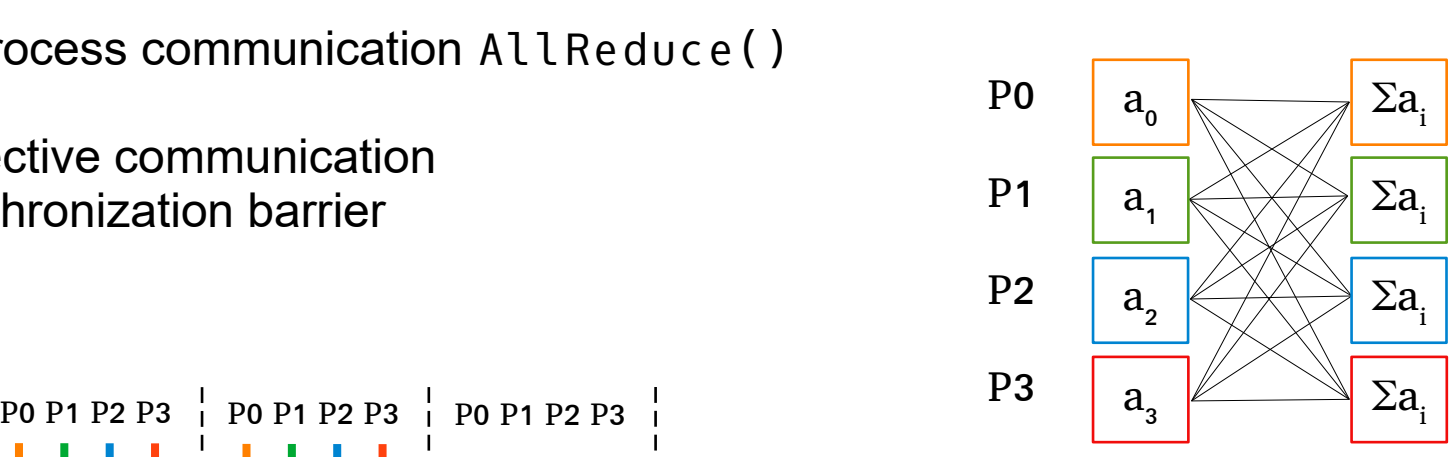

AllReduce  $(\Sigma, \Pi, \min, \max)$ 

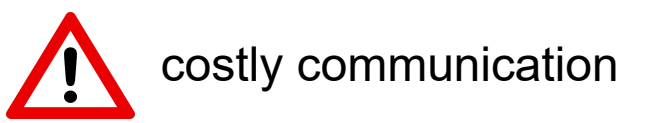

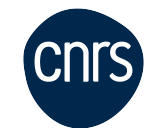

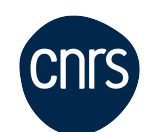

• NCCL communications

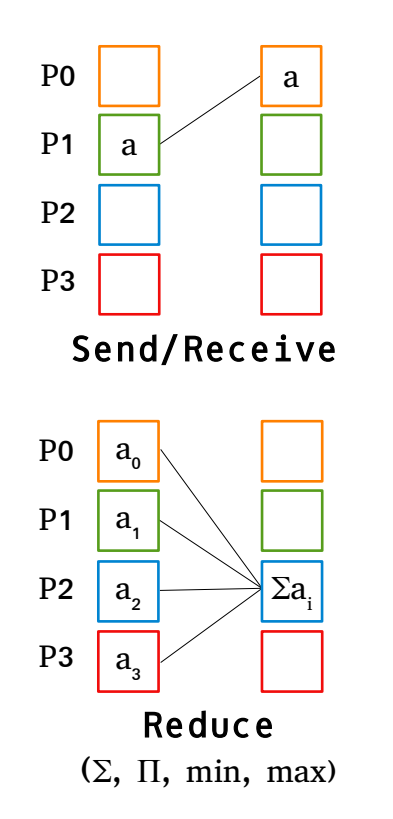

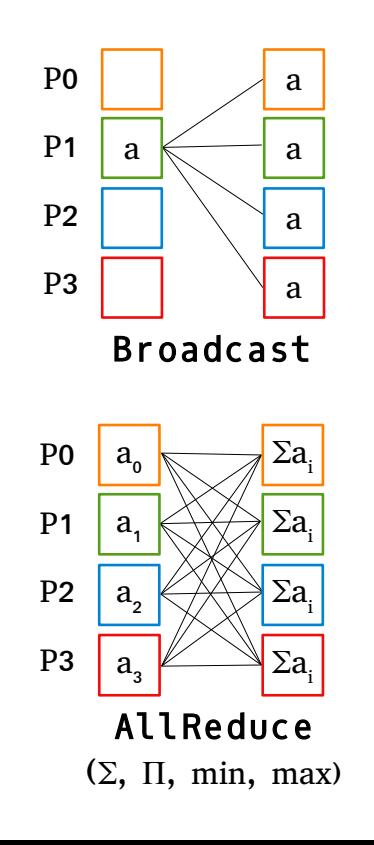

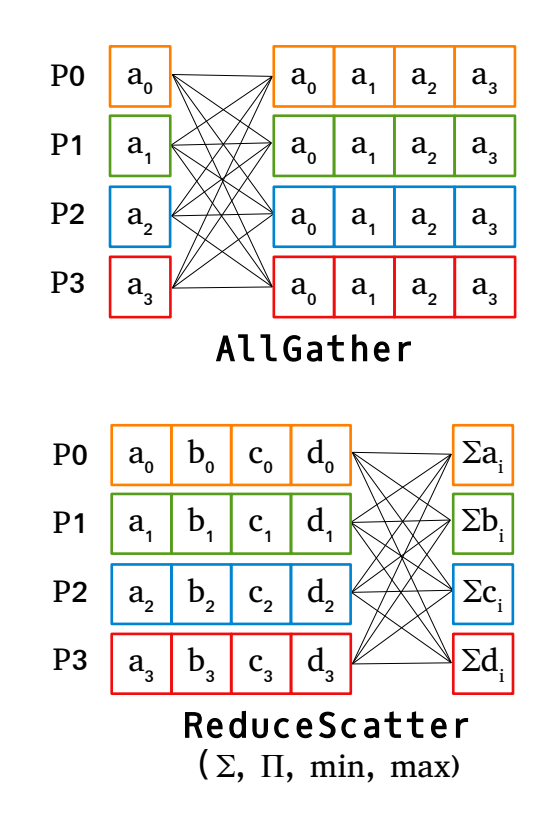

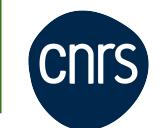

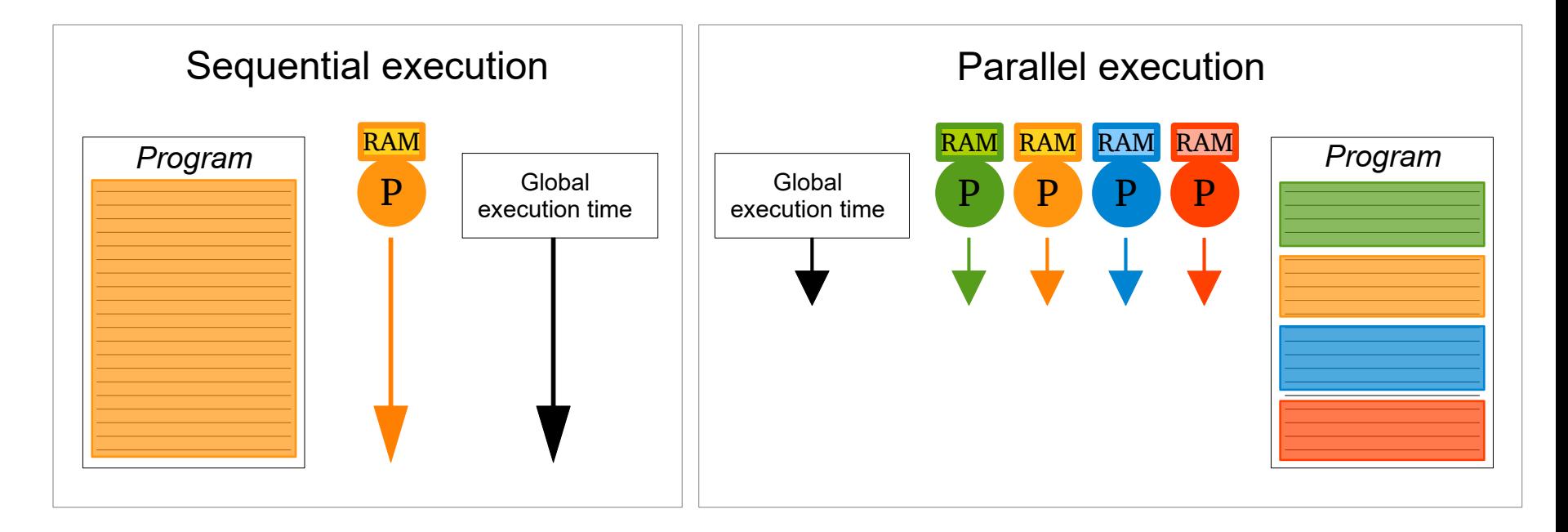

\n- Global execution time: 
$$
T(N \text{ process}) = \frac{T_{\text{paral}}(1 \text{ proc})}{N} + T_{\text{seq}} + T_{\text{comm}}
$$
\n

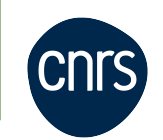

• Scalability study:

● **Strong scaling**

(problem size is constant)

*sp eedup nb proc idéal*  $(1)$   $(2)$ *efficie n*。<br>? *nb proc idéal*  $(1)$   $(2)$ 

(1) impact of the sequential parts of the code

(2) cost of the inter-process communications

● **Weak scaling**

(problem size is proportional to the number of processes)

*T* (1 *proc* )

*T* (*N procs*)

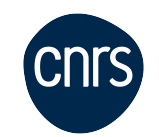

• Bandwidths of the interconnection networks on Jean Zay:

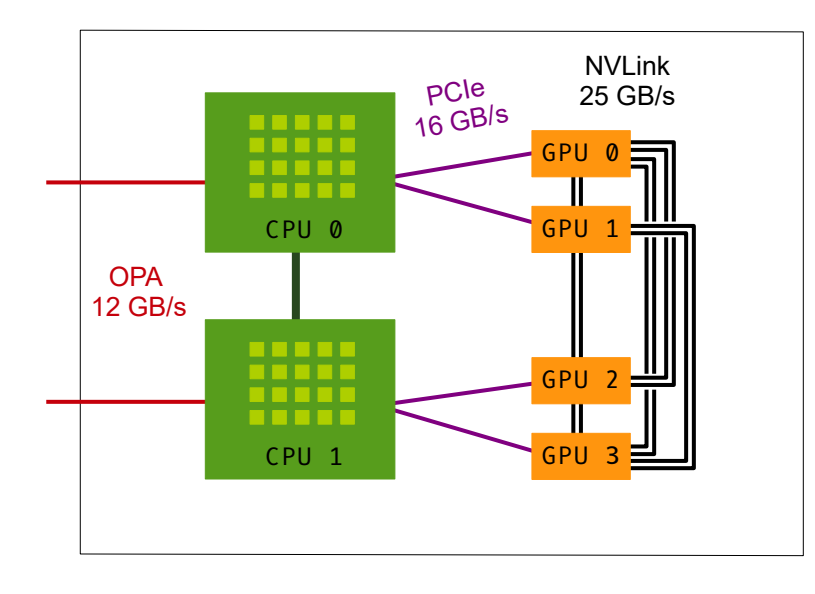

**Node 4 × V100 16GB**

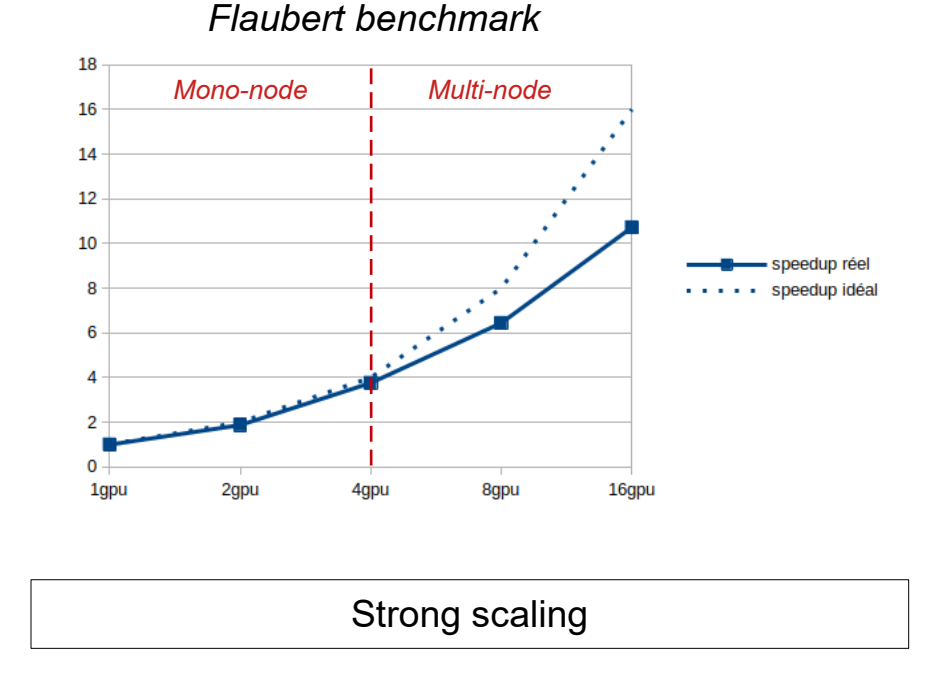

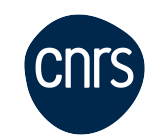

• Bandwidths of the interconnection networks on Jean Zay:

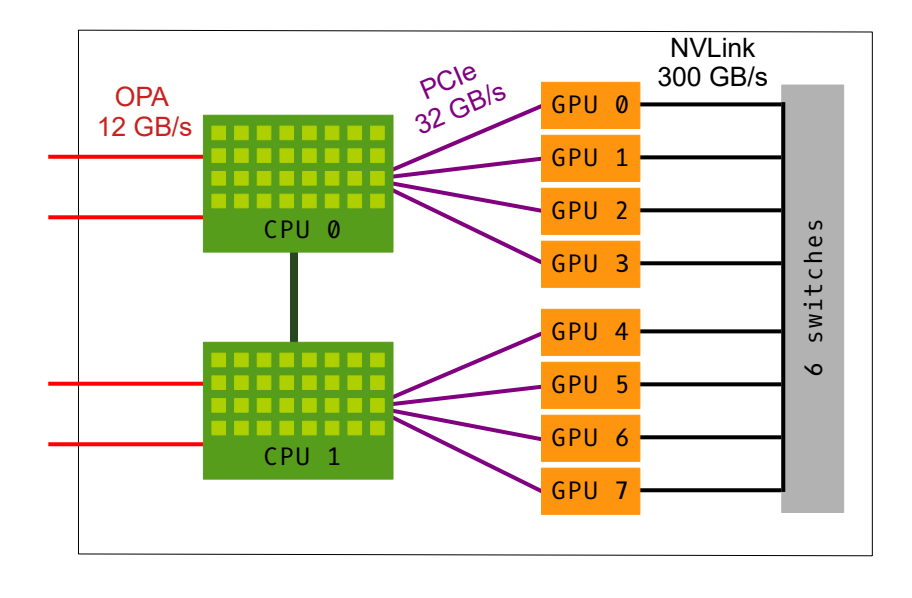

**Node 8 × A100 80GB**

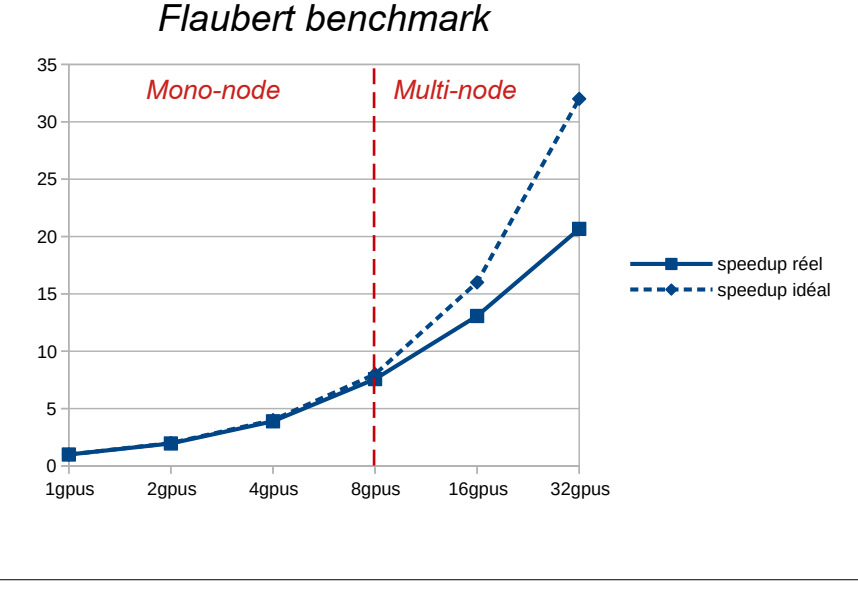

20

## **Distributed training**

- General knowledge about parallel computing <
- **Data parallelism to distribute your training** ◂

● **Data parallelism**

- Training time speedup
- Model small enough to be contained on one GPU in memory
- Causes large batches (consequences on the training quality)

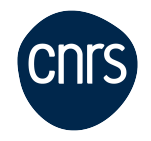

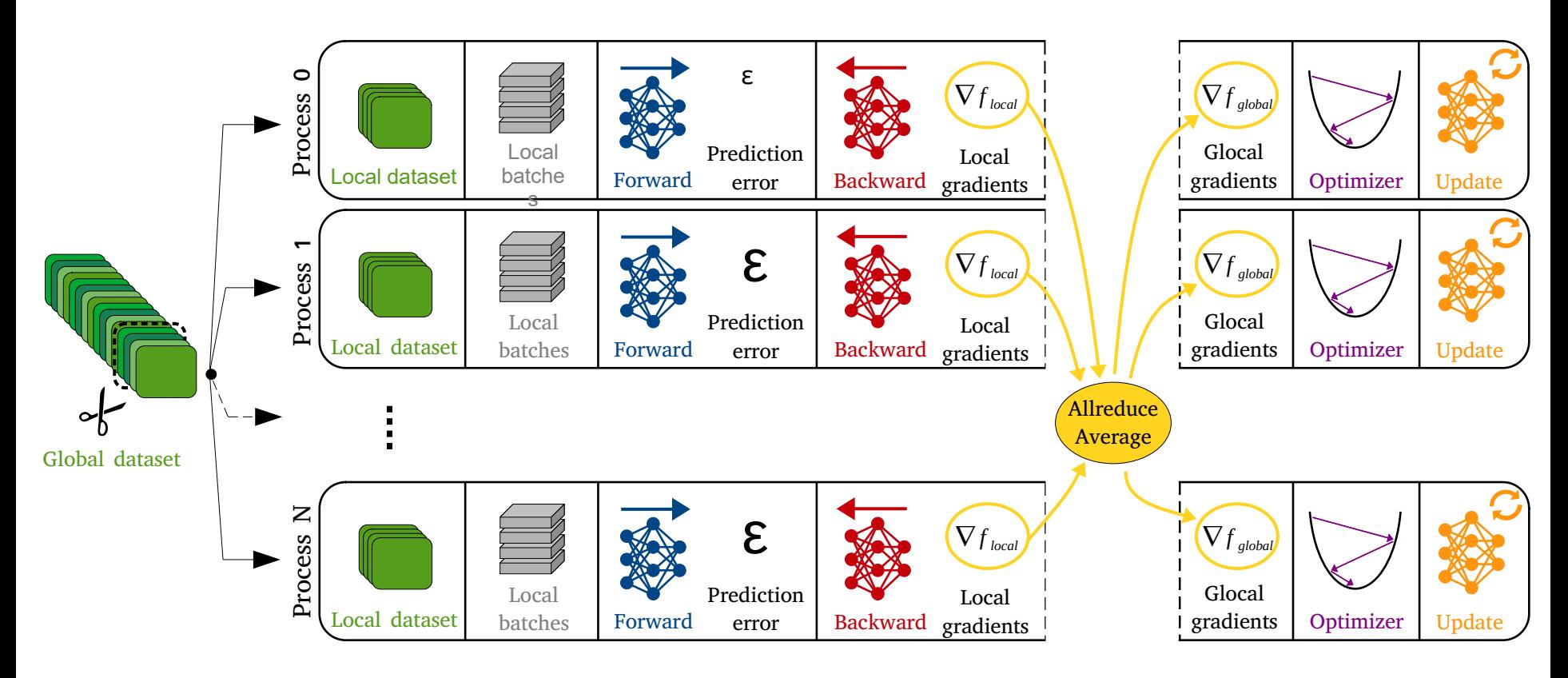

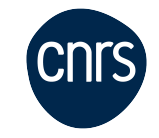

- Implementation of the data parallelism
	- PyTorch  $\rightarrow$  **DistributedDataParallel** (integrated solution)
	- TensorFlow  $\rightarrow$  MultiWorkerMirroredStrategy (integrated solution)
	- Horovod (external librairy)

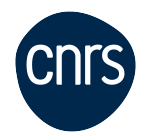

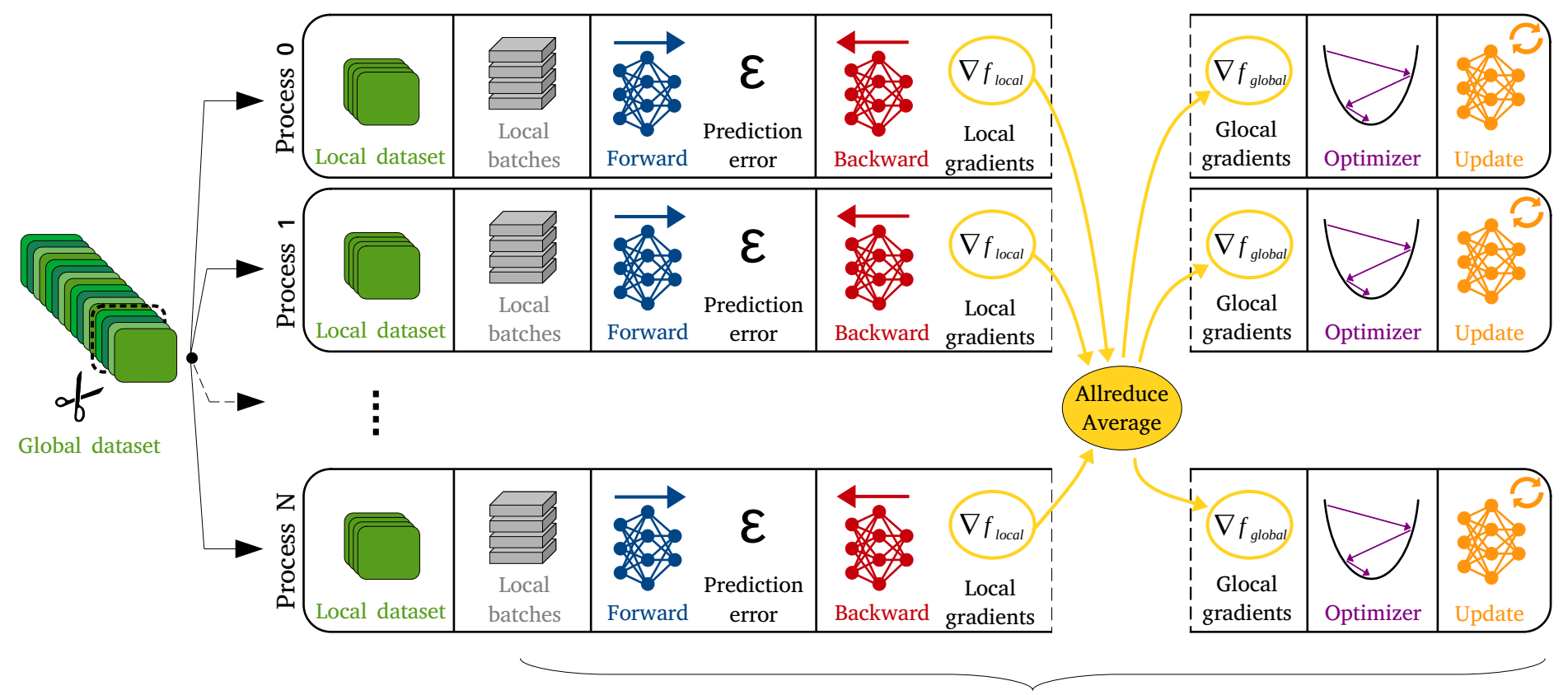

DistributedDataParallel

• Execution of the parallel code  $\rightarrow$  Slurm environment

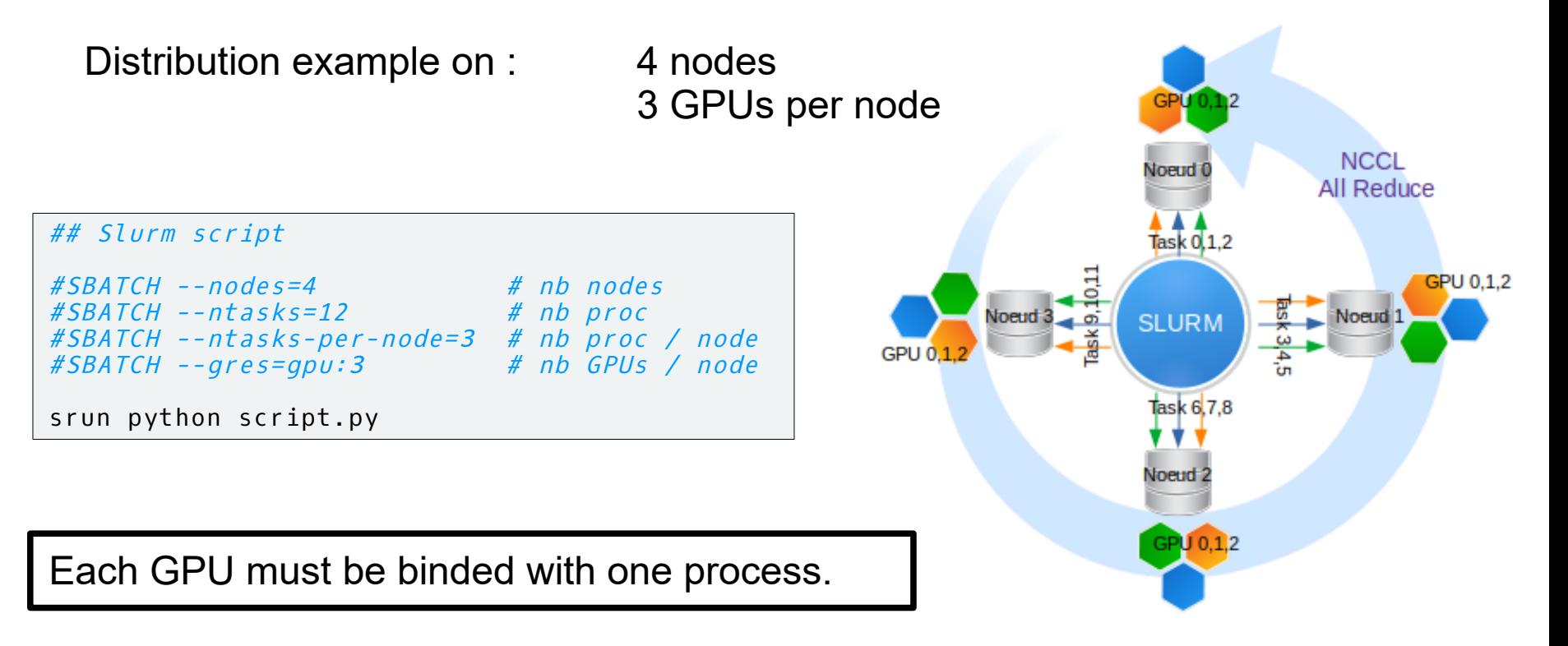

DistributedDataParallel (training distribution)

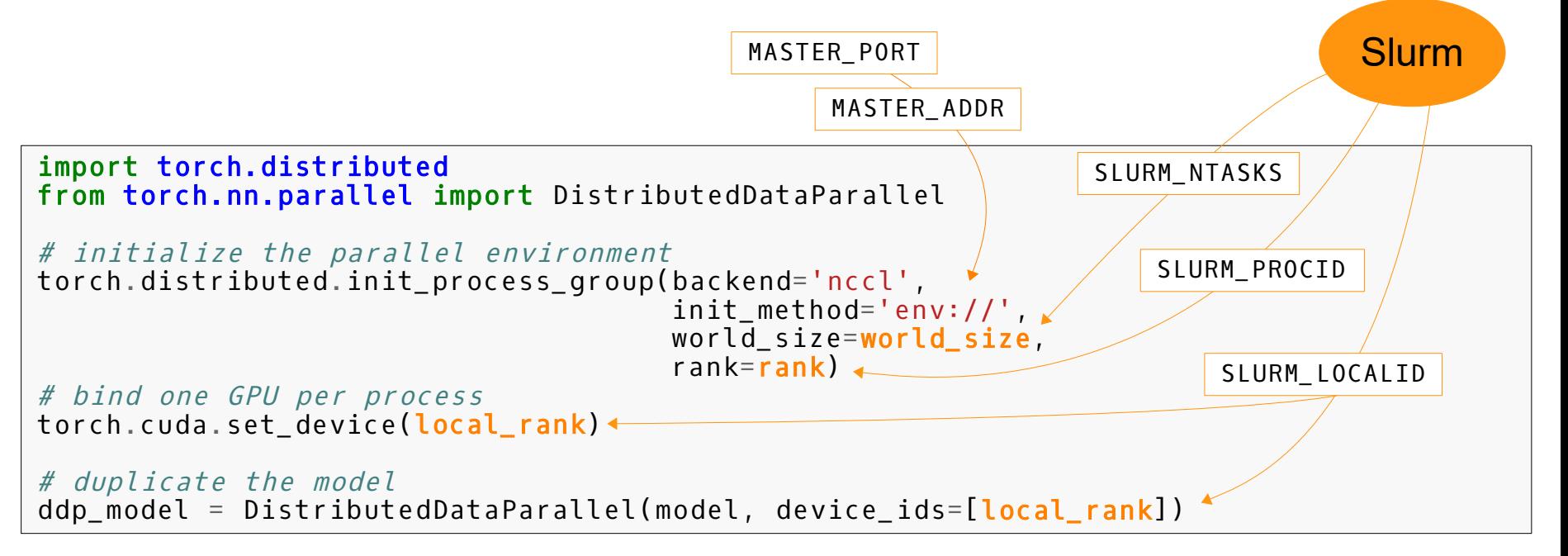

- DistributedDataParallel (training distribution)
	- $\cdot$  idr\_torch.py script from IDRIS

```
# idr_torch.py
import os
import hostlist
# get SLURM variables
size = int(os.environ['SLURM_NTASKS'])
rank = int(os.environ['SLURM_PROCID'])
local rank = int(os.environ[\sqrt{S}LURM LOCALID'])
cpus per task = int(os.environ['SLURM CPUs PER TASK'])# get node list from slurm
hostnames = hostlist.expand hostlist(os.environ['SLURM_JOB_NODELIST'])
# get IDs of reserved GPU
qpu ids = os.environ['SLURM STEP GPUS'].split(",")
# define MASTER_ADD & MASTER_PORT
os.environ['MASTER_ADDR'] = hostnames[0]
os.environ['MASTER PORT'] = str(12345 + int(min(qpu ids)))
```
DistributedDataParallel (training distribution)

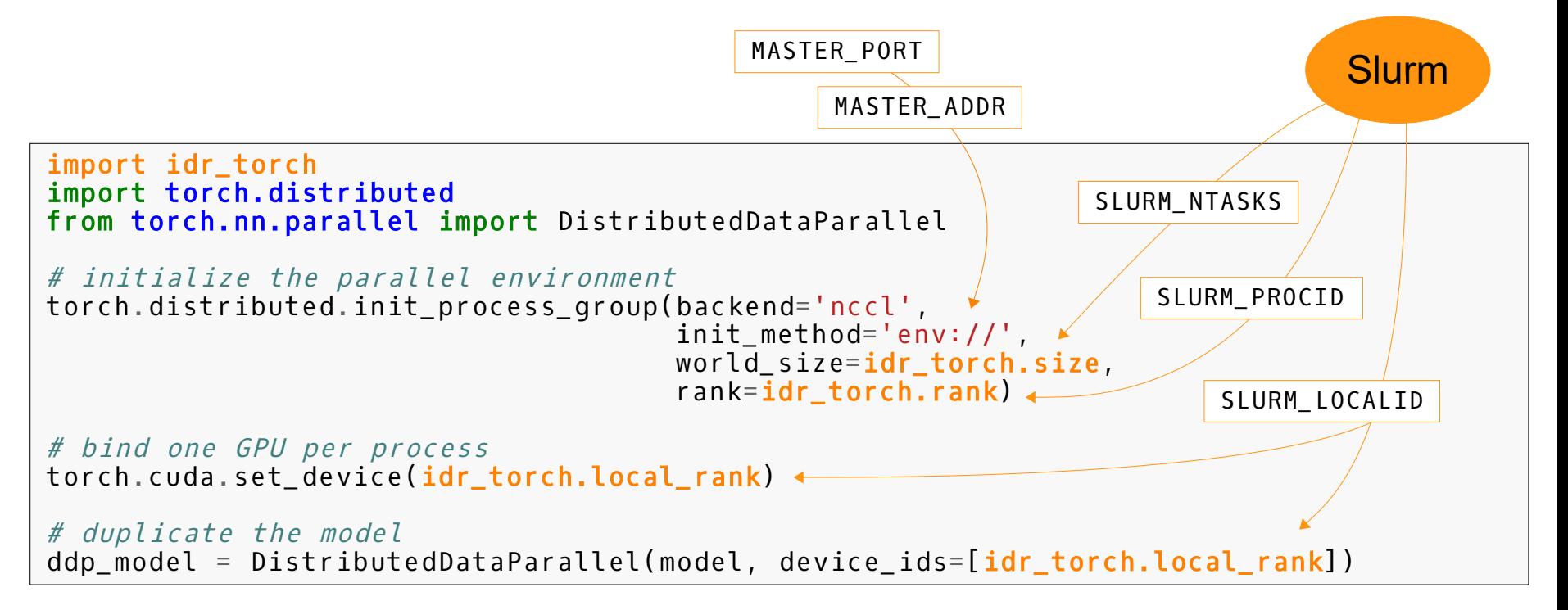

• What about  $t$  or chrun?  $\rightarrow$  Possible but cumbersome.

```
\lceil \dots \rceil#SBATCH --ntasks-per-node=1
\lceil ... \rceilGPUS_PER_NODE=8
MASTER ADDR=$(scontrol show hostnames $SLURM JOB NODELIST | head -n 1)
MASTER_PORT=15000
CMD="train.py --arg1 1 --arg2 2"export LAUNCHER="torchrun --nproc_per_node $GPUS_PER_NODE \
                               --nnodes $SLURM_NNODES \
                              -rdzv backend c10d \backslash --rdzv_endpoint $MASTER_ADDR:$MASTER_PORT"
srun bash -c "$LAUNCHER --node rank \$SLURM PROCID $CMD"
                                                                                                 slurm.sh
```
 $\Gamma$  ...  $\Gamma$ parser.add argument("--local rank", type=int, help="Local rank. Necessary for using torchrun.") [...]  $WORLD RANK = int(os.environ['RANK'])$ LOCAL\_RANK = int(os.environ['LOCAL\_RANK']) WORLD<sup>-</sup>SIZE = int(os.environ['WORLD<sup>-</sup>SIZE']) train.py

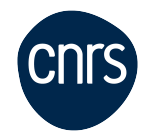

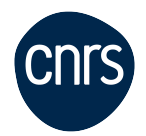

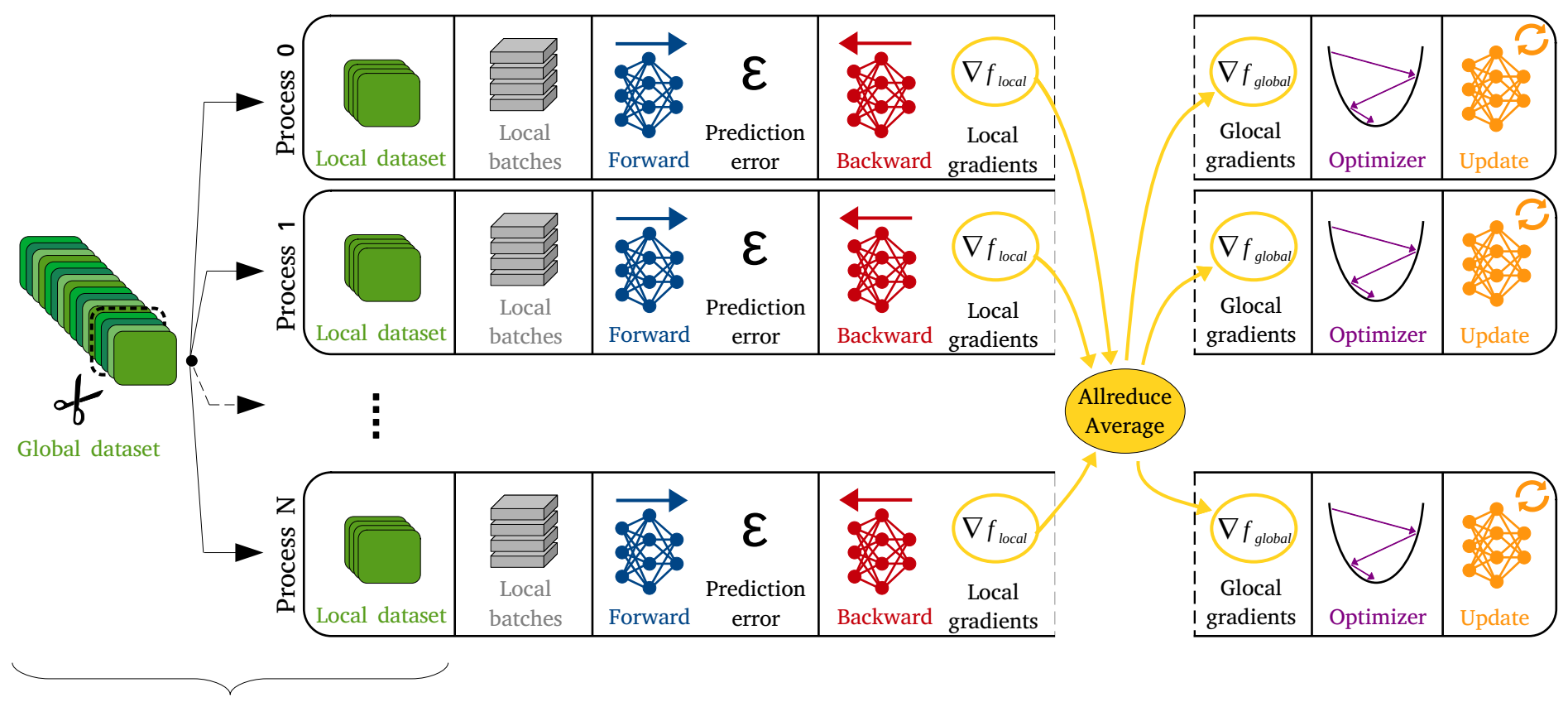

DistributedSampler

DistributedSampler (distributing the input data)

```
import idr_torch
import torch.distributed
from torch.nn.parallel import DistributedDataParallel
from torch.utils.data.distributed import DistributedSampler
# initialize the parallel environmenet
\sqrt{2}.
# bind one GPU per process
\sqrt{2}.
# duplicate the model
[...]
# distribute the input data
data_sampler = DistributedSampler(dataset, shuffle=True,
                                    num_replicas=idr_torch.size, rank=idr_torch.rank)
                                                            SLURM_NTASKS SLURM_PROCID
                                                                              Slurm
```
The shuffling step is assigned to the Sampler.

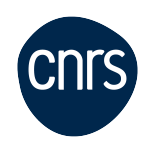

• **DistributedSampler** (distributing the input data)

• Parallel execution on 4 processes using the DistributedSampler:

```
dataset = [1, 2, ..., 100]batch_size_per_gpu = 5
ntasks = 4batch_size=20
```
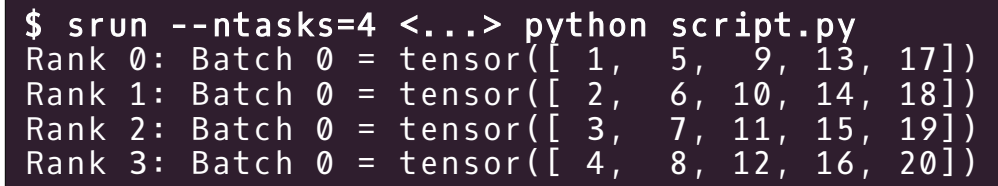

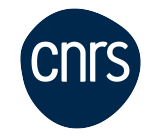

- **DistributedSampler** + shuffling
	- The index shuffling is performed by each GPU from a common seed.
	- Parallel execution on 4 processes using the DistributedSampler:

```
dataset = [1, 2, ..., 100]batch size per qpu = 5ntasks = 4batch_size=20
```
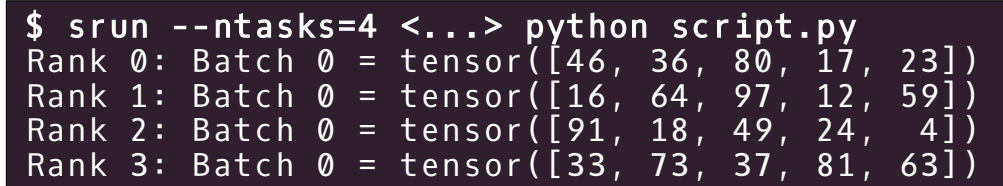

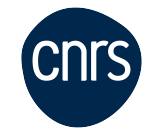

- **DistributedSampler** + shuffling
	- The index shuffling is performed by each GPU from a common seed.

```
for epoch in range(1,30):
    for i, batch in enumerate(dataloader):
```
...

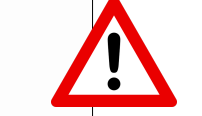

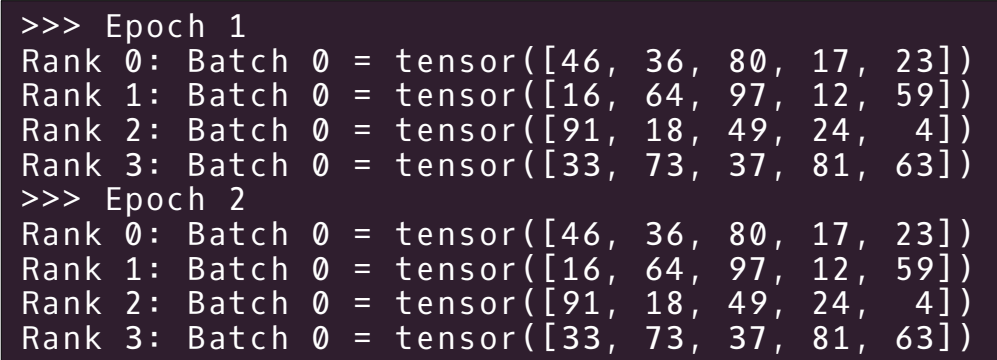

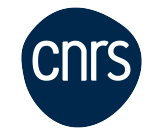

- **DistributedSampler** + shuffling
	- The index shuffling is performed by each GPU from a common seed.

```
>>> Epoch 1
Rank 0: Batch 0 = tensor([46, 36, 80, 17, 23])
Rank 1: Batch 0 = \text{tensor}([16, 64, 97, 12, 59])Rank 2: Batch 0 = tensor([91, 18, 49, 24, 4])Rank 3: Batch 0 = tensor([33, 73, 37, 81, 63])
>>> Epoch 2
Rank 0: Batch 0 = tensor([49, 91, 8, 76, 48])
Rank 1: Batch 0 = \text{tensor}([98, 50, 21, 15, 22])Rank 2: Batch 0 = tensor([ 2, 11, 71, 92, 75])
Rank 3: Batch 0 = \text{tensor}([82, 9, 74, 39, 53])for epoch in range(1,30):
     data_sampler.set_epoch(epoch)
     for i, batch in enumerate(dataloader):
          ...
```
Custom Sampler (inspired by DistributedSampler)

```
class MyCustomDistributedSampler(Sampler):
    def __init__(self,dataset,world_size,rank):
        self.datalen = len(dataset)
        self.world_size = world_size
        self.rank = rank
    def len (self):
        return self.datalen
    def iter (self):
        indices = list(range(self.datalen))
        # shuffle or not shuffle
        indices = indices[self.rank:self.datalen:self.world_size]
         return iter(indices)
                                  $ srun --ntasks=4 <...> script.py
                                  Rank 0: Batch 0 = tensor([1, 5, 9, 13, 17])
                                  Rank 1: Batch 0 = tensor ([ 2, 6, 10, 14, 18])
                                  Rank 2: Batch 0 = tensor([ 3, 7, 11, 15, 19])
                                  Rank 3: Batch 0 = tensor([ 4, 8, 12, 16, 20])
```
sampler = MyCustomDistributedSampler(dataset,idr\_torch.size,idr\_torch.rank)

### **TP\_PI: Parallel computation of PI using torch.distributed cnrs**

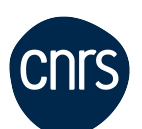

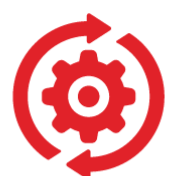

- Go into the directory  $tp$   $pi/$
- Follow instructions in the notebook DLO-JZ\_Compute\_pi.ipynb
- Parallelize the code compute  $pi$ .py
- Compute **PI** on 4 GPUs

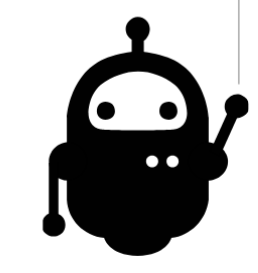

### **TP2\_1: Implement data parallelism in dlojz.py**

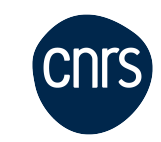

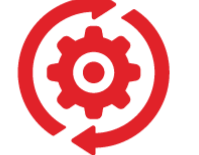

- Follow instructions in the notebook DLO-JZ\_Jour2.ipynb
- Implement data parallelism in the script dlojz.py
- Measure the gain in time when using 4 GPUs

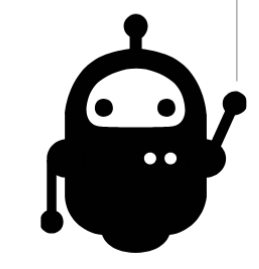